# Package 'errint'

January 23, 2017

<span id="page-0-0"></span>Type Package Title Builds Error Intervals Version 1.0 Date 2017-01-22 Author Jesus Prada [aut,cre] Maintainer Jesus Prada <jesus.prada@estudiante.uam.es> Description Builds and analyzes error intervals for a particular model predictions assuming different distributions for noise in the data. Depends VGAM, rootSolve License GPL-2 LazyData TRUE BuildVignettes TRUE RoxygenNote 5.0.1 URL [http://link.springer.com/chapter/10.1007/978-3-319-19222-2\\_47](http://link.springer.com/chapter/10.1007/978-3-319-19222-2_47) NeedsCompilation no

Repository CRAN

Date/Publication 2017-01-23 06:35:35

# R topics documented:

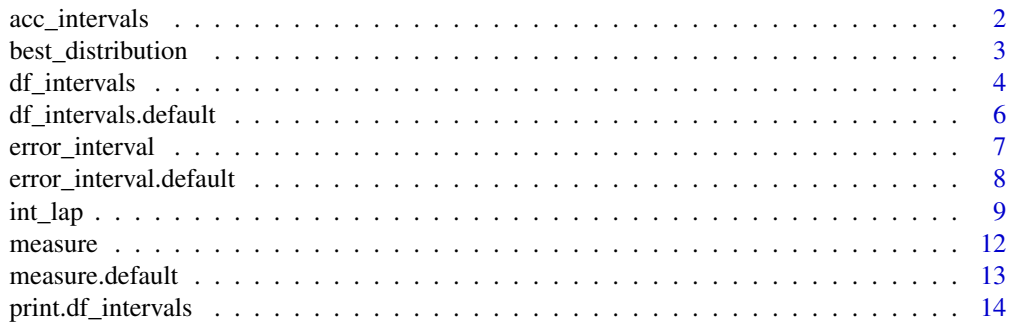

# <span id="page-1-0"></span>2 acc\_intervals

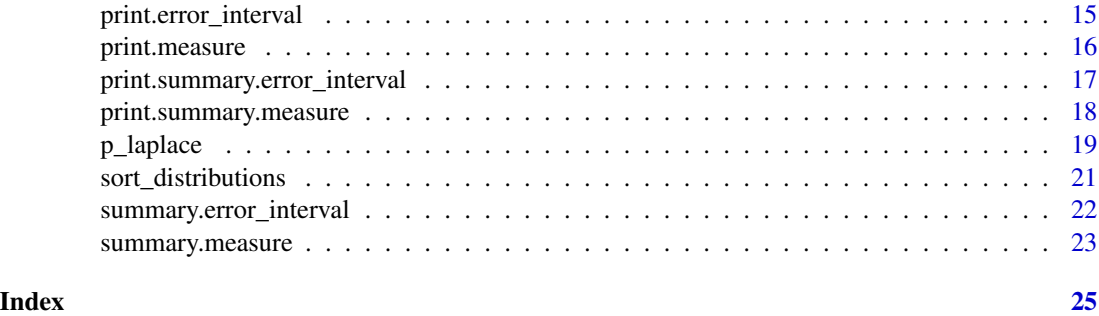

<span id="page-1-1"></span>acc\_intervals *Accuracy of Error intervals*

# Description

int\_intervals computes the real accuracy of a given error intervals for a particular set of errors and a particular error function.

#### Usage

```
acc\_intervals(interv, errors, f = function(x, y) { \text{abs}(x - y)}tol = 10^{\circ} - 8
```
# Arguments

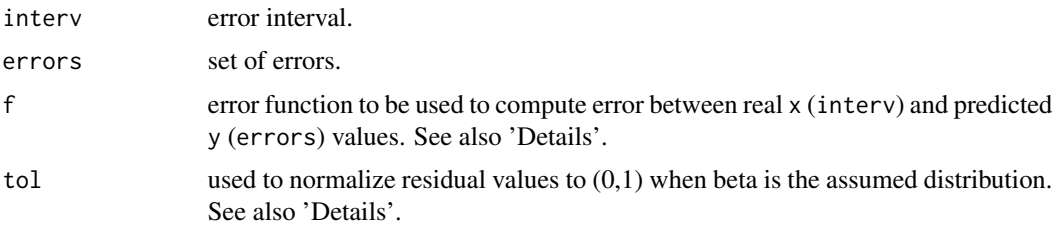

# Details

f must be a function that takes two arguments, x and y, and return a numeric value.

The formula used to normalize residual values to (0,1) when a Beta distribution is assumed is  $\frac{|\phi|}{max|\phi|+tol}.$ 

#### Value

Returns an object of class c("measure","list") with information of the interval accuracy.

#### Author(s)

<span id="page-2-0"></span>Link to the scientific paper

Prada, Jesus, and Jose Ramon Dorronsoro. "SVRs and Uncertainty Estimates in Wind Energy Prediction." Advances in Computational Intelligence. Springer International Publishing, 2015. 564- 577,

with theoretical background for this package is provided below.

[http://link.springer.com/chapter/10.1007/978-3-319-19222-2\\_47](http://link.springer.com/chapter/10.1007/978-3-319-19222-2_47)

# See Also

[measure](#page-11-1) [error\\_interval](#page-6-1)

#### Examples

```
interv<-int_gau(rnorm(10),0.1)
acc_intervals(interv,rnorm(10))
acc_intervals(interv,rnorm(10),function(x,y){x-y})
```
best\_distribution *Distribution with Best Error Intervals*

#### Description

best\_distribution computes the distribution assumption that gives error intervals with the lower accuracy error for a given set of residuals.

#### Usage

```
best_distribution(phi, errors, dists = c("n", "nm", "l", "lm", "w", "b",
  "moge"), ...)
```
#### Arguments

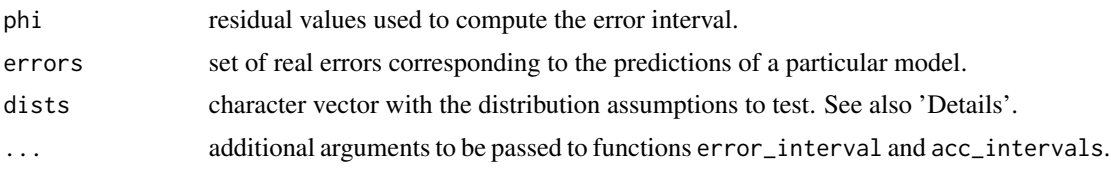

#### Details

Allowed distribution assumptions are:

- "n": Zero-mu Gaussian
- "nm": General Gaussian
- "l": Zero-mu Laplace
- <span id="page-3-0"></span>• "lm": General Laplace
- "b": Beta
- "w": Weibull
- "moge": Moge

# Value

Returns an object of class c("df\_intervals", "data.frame") with information of the distribution assumption with lower accuracy error.

# Author(s)

Jesus Prada, <jesus.prada@estudiante.uam.es>

#### References

Link to the scientific paper

Prada, Jesus, and Jose Ramon Dorronsoro. "SVRs and Uncertainty Estimates in Wind Energy Prediction." Advances in Computational Intelligence. Springer International Publishing, 2015. 564- 577,

with theoretical background for this package is provided below.

[http://link.springer.com/chapter/10.1007/978-3-319-19222-2\\_47](http://link.springer.com/chapter/10.1007/978-3-319-19222-2_47)

### See Also

[df\\_intervals](#page-3-1) [error\\_interval](#page-6-1) [acc\\_intervals](#page-1-1)

#### Examples

best\_distribution(rnorm(10),rnorm(10),dists=c("n","b"))

<span id="page-3-1"></span>df\_intervals *Data Frames of Intervals*

# Description

df\_intervals creates an object of class c("df\_intervals", "data.frame").

as.df\_intervals attempts to coerce its argument x into an object of class c("df\_intervals", class(x)). If this is not possible x is returned unchanged.

is.df\_intervals returns TRUE if x is an R object with "df\_intervals" as one of its classes. It returns FALSE otherwise.

# df\_intervals 5

#### Usage

df\_intervals(distributions, errs)

as.df\_intervals(x)

is.df\_intervals(x)

#### Arguments

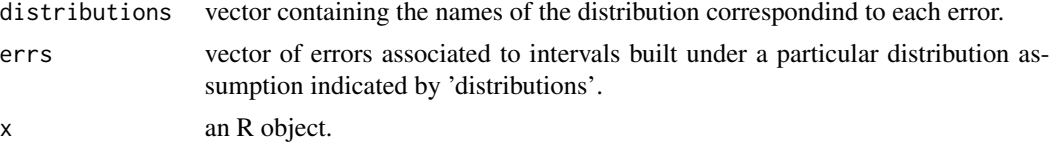

# Value

df\_intervals returns an object of class c("df\_intervals", "data.frame") with information regarding the error of intervals built under different distribution assumptions.

as.df\_intervals returns an object of class c("df\_intervals",class(x)) with information contained in x if possible. Returns x otherwise.

is.df\_intervals returns TRUE if x is an R object with "df\_intervals" as one of its classes. FALSE otherwise.

#### Author(s)

Jesus Prada, <jesus.prada@estudiante.uam.es>

# References

Link to the scientific paper

Prada, Jesus, and Jose Ramon Dorronsoro. "SVRs and Uncertainty Estimates in Wind Energy Prediction." Advances in Computational Intelligence. Springer International Publishing, 2015. 564- 577,

with theoretical background for this package is provided below.

[http://link.springer.com/chapter/10.1007/978-3-319-19222-2\\_47](http://link.springer.com/chapter/10.1007/978-3-319-19222-2_47)

# Examples

df\_intervals("l",0.1)

df\_intervals(c("l","lm","n","nm","b","w"),rep(0.1,6))

```
df<-data.frame(distribution=rnorm(10),error=rnorm(10))
as.df_intervals(df)
```
v<-c("a","b") as.df\_intervals(v)

```
df<-data.frame(distribution=rnorm(10),error=rnorm(10))
is.df_intervals(df)
res<-as.df_intervals(df)
is.df_intervals(res)
```
df\_intervals.default *Data Frames of Intervals*

#### Description

```
df_intervals creates an object of class c("df_intervals", "data.frame").
```
#### Usage

## Default S3 method: df\_intervals(distributions, errs)

#### Arguments

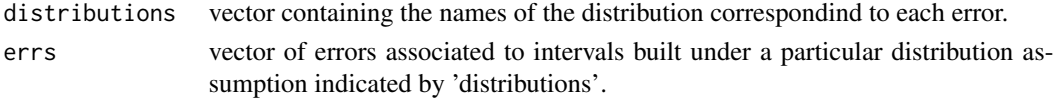

#### Value

Returns an object of class c("df\_intervals", "data.frame") with information regarding the error of intervals built under different distribution assumptions.

#### Author(s)

Jesus Prada, <jesus.prada@estudiante.uam.es>

# References

Link to the scientific paper

Prada, Jesus, and Jose Ramon Dorronsoro. "SVRs and Uncertainty Estimates in Wind Energy Prediction." Advances in Computational Intelligence. Springer International Publishing, 2015. 564- 577,

with theoretical background for this package is provided below.

[http://link.springer.com/chapter/10.1007/978-3-319-19222-2\\_47](http://link.springer.com/chapter/10.1007/978-3-319-19222-2_47)

#### Examples

df\_intervals("l",0.1)

df\_intervals(c("l","lm","n","nm","b","w"),rep(0.1,6))

<span id="page-5-0"></span>

#### <span id="page-6-1"></span><span id="page-6-0"></span>Description

error\_interval creates an object of class c("error\_interval", "list").

as.error\_interval attempts to coerce its argument x into an object of class c("error\_interval", class(x)). If this is not possible x is returned unchanged.

is.error\_interval returns TRUE if x is an R object with "error\_interval" as one of its classes. It returns FALSE otherwise.

# Usage

 $error\_interval(\phi h i, s = 0.05, dist = "n", tol = 10^{\circ}-6, ...)$ 

as.error\_interval(x)

is.error\_interval(x)

#### Arguments

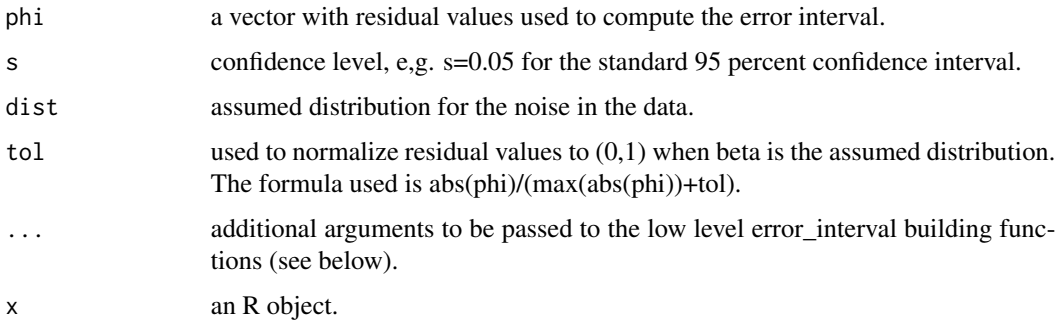

## Value

error\_interval returns an object of class c("error\_interval","list") with information regarding the error intervals built.

as.error\_interval returns an object of class c("error\_interval",class(x)) with information contained in x if possible. Returns x otherwise.

is.error\_intervalreturns TRUE if x is an R object with "error\_interval" as one of its classes. FALSE otherwise.

# Author(s)

Link to the scientific paper

Prada, Jesus, and Jose Ramon Dorronsoro. "SVRs and Uncertainty Estimates in Wind Energy Prediction." Advances in Computational Intelligence. Springer International Publishing, 2015. 564- 577,

with theoretical background for this package is provided below.

[http://link.springer.com/chapter/10.1007/978-3-319-19222-2\\_47](http://link.springer.com/chapter/10.1007/978-3-319-19222-2_47)

#### Examples

```
error_interval(rnorm(10))
error_interval(rnorm(10),s=0.1,dist="lm")
l<-list(min=-1,max=1,err=0.05,s=0.1,dist="n",phi=rnorm(10))
as.error_interval(l)
v<-c("a","b")
as.error_interval(v)
l<-list(min=-1,max=1,err=0.05,s=0.1,dist="n",phi=rnorm(10))
is.error_interval(l)
res<-as.error_interval(l)
is.error_interval(res)
```
error\_interval.default

*Error Intervals*

#### Description

error\_interval.default creates an object of class c("error\_interval", "list").

#### Usage

## Default S3 method: error\_interval(phi,  $s = 0.05$ , dist = "n", tol =  $10^{\circ}$ -6, ...)

#### Arguments

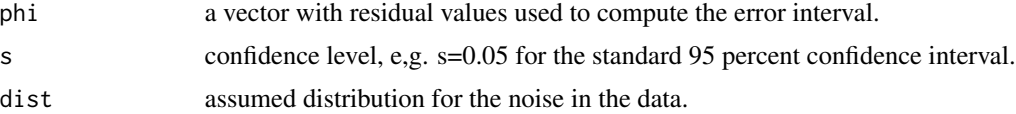

<span id="page-7-0"></span>

#### <span id="page-8-0"></span>int\_lap 9

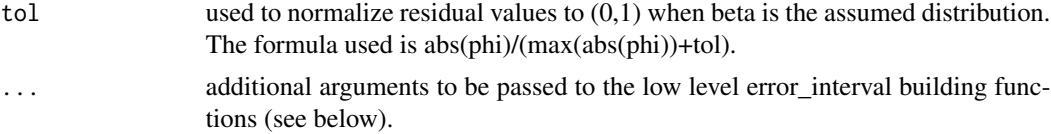

#### Value

Returns an object of class c("error\_interval","list") with information regarding the error intervals built.

#### Author(s)

Jesus Prada, <jesus.prada@estudiante.uam.es>

#### References

Link to the scientific paper

Prada, Jesus, and Jose Ramon Dorronsoro. "SVRs and Uncertainty Estimates in Wind Energy Prediction." Advances in Computational Intelligence. Springer International Publishing, 2015. 564- 577,

with theoretical background for this package is provided below.

[http://link.springer.com/chapter/10.1007/978-3-319-19222-2\\_47](http://link.springer.com/chapter/10.1007/978-3-319-19222-2_47)

#### Examples

error\_interval(rnorm(10))

error\_interval(rnorm(10),s=0.1,dist="lm")

int\_lap *Building Error Intervals*

#### **Description**

int\_lap computes the error interval of a set of residuals assuming a Laplace distribution with zero location for the noise.

int\_gau computes the error interval of a set of residuals assuming a Gaussian distribution with zero mean for the noise.

int\_lap\_mu computes the error interval of a set of residuals assuming a Laplace distribution.

int\_gau\_mu computes the error interval of a set of residuals assuming a Gaussian distribution.

int\_beta computes the error interval of a set of residuals assuming a Beta distribution.

int\_weibull computes the error interval of a set of residuals assuming a Weibull distribution. See also 'Details'.

int\_moge computes the error interval of a set of residuals assuming a MOGE distribution.

#### <span id="page-9-0"></span>Usage

```
int_lap(phi, s)
int_gau(\phi hi, s, ps = 0, threshold = 10^2-2, upper = 10^6)int\_lap_mu(\phi h_i, s, ps = stats::median(\phi h_i, na.rm = T), threshold = 10^2-2,upper = 10<sup>6</sup>)
int_gau_mu(\phi hi, s, ps = mean(\phi hi, na.rm = T), threshold = <math>10^{\circ}-2</math>,upper = 10<sup>6</sup>)
int_b \text{beta}<sub>1</sub>, s, original_phi = phi, ps = 10^-4, threshold = 10^-4,
  upper = 1, m1 = mean(phi, na.rm = T), m2 = mean(phi^2, na.rm = T),
  alpha_0 = (m1 * (m1 - m2))/(m2 - m1^2), beta_0 = (alpha_0 * (1 - m1)/m1))
int\_weibull(\phi hi, s, ps = 10^{\wedge}-4, threshold = 10^{\wedge}-2, upper = 10^{\wedge}6,k_0 = 1int_moge(\phi hi, s, ps = 10^{\circ}-4, threshold = 10^{\circ}-4, upper = 10^{\circ}6,lambda_0 = 1, alpha_0 = 1, theta<sub>-0</sub> = 1)
```
# Arguments

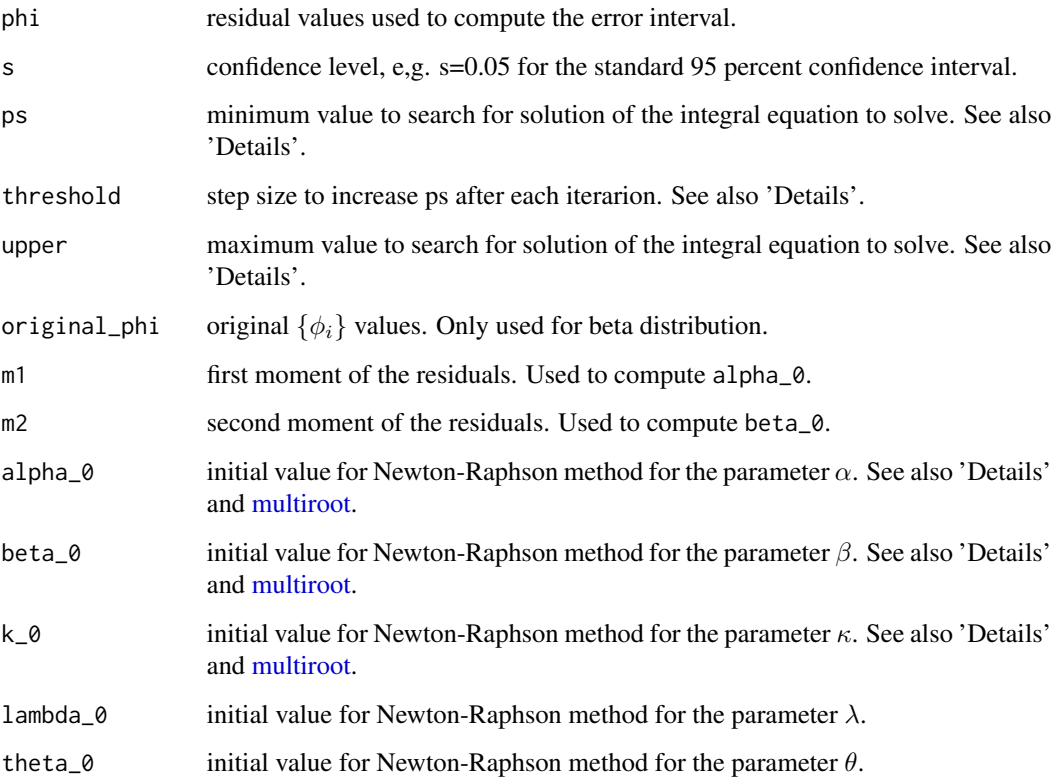

<span id="page-10-0"></span>int\_lap the contract of the contract of the contract of the contract of the contract of the contract of the contract of the contract of the contract of the contract of the contract of the contract of the contract of the co

# Details

For the Zero- $\mu$  Laplace distribution the value of the corresponding integral equation has a closed solution of the form  $ps = -\sigma \log 2s$ .

For the other distributions, starting with the initial value of ps passed as argument, the value, integral, of the corresponding integral expression is computed (see also 'References' for an indepth explanation of this integral expression). If integral is smaller than 1-s then ps is increased by a step size of threshold value and integral is recomputed. If integral is greater or equal than 0 or if ps gets bigger than upper, the loop stops and the last value of ps will be its final value.

In addition, for the Beta distribution values of parameters  $\alpha$  and  $\beta$  are estimated using Newton-Raphson method.

For the Weibull distribution value of parameter  $\kappa$  is estimated using Newton-Raphson method and then estimated value of  $\lambda$  is computed using a closed form that depends on  $\kappa$ .

For the MOGE distribution values of parameters  $\lambda$ ,  $\alpha$  and  $\theta$  are estimated using Newton-Raphson method.

See also 'References'.

# Value

Returns an object of class c("error\_interval","list") with information of the corresponding error interval.

#### Author(s)

Jesus Prada, <jesus.prada@estudiante.uam.es>

#### References

Link to the scientific paper

Prada, Jesus, and Jose Ramon Dorronsoro. "SVRs and Uncertainty Estimates in Wind Energy Prediction." Advances in Computational Intelligence. Springer International Publishing, 2015. 564- 577,

with theoretical background for this package is provided below.

[http://link.springer.com/chapter/10.1007/978-3-319-19222-2\\_47](http://link.springer.com/chapter/10.1007/978-3-319-19222-2_47)

# See Also

[error\\_interval](#page-6-1) [p\\_laplace](#page-18-1) [p\\_gaussian](#page-18-2) [p\\_beta](#page-18-2) [p\\_weibull](#page-18-2) [multiroot](#page-0-0) [p\\_moge](#page-18-2)

# Examples

int\_lap(rnorm(10),0.1)

int\_gau(rnorm(10),0.1,0.1,10^-3,10^2)

int\_lap\_mu(rnorm(10),0.1,0.1,10^-3,10^2)

int\_gau\_mu(rnorm(10),0.1,0.1,10^-3,10^2)

int\_beta(runif(10,0,0.99),0.1,alpha\_0=1,beta\_0=1)

int\_weibull(abs(rnorm(10)),0.1,k\_0=2)

int\_moge(runif(10,0.01,0.99),0.1,lambda\_0=2,alpha\_0=3,theta\_0=4)

<span id="page-11-1"></span>

measure *Measures*

#### Description

measure creates an object of class c("measure", "list").

as. measure attempts to coerce its argument x into an object of class  $c("measure", class(x)).$ If this is not possible x is returned unchanged.

is.measure returns TRUE if x is an R object with "measure" as one of its classes. It returns FALSE otherwise.

# Usage

```
measure(s, acc, f = function(x, y) { abs(x - y) })
as.measure(x)
is.measure(x)
```
#### Arguments

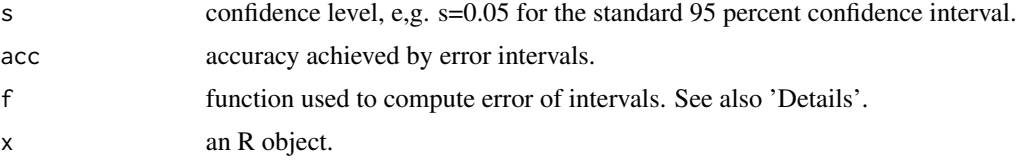

<span id="page-11-0"></span>

# <span id="page-12-0"></span>measure.default 13

#### Value

measure returns an object of class c("measure","list") with information regarding the error of a set of intervals.

as. measure returns an object of class  $c("measure", class(x))$  with information contained in x if possible. Returns x otherwise.

is.measure returns TRUE if x is an R object with "measure" as one of its classes. FALSE otherwise.

# Author(s)

Jesus Prada, <jesus.prada@estudiante.uam.es>

## References

Link to the scientific paper

Prada, Jesus, and Jose Ramon Dorronsoro. "SVRs and Uncertainty Estimates in Wind Energy Prediction." Advances in Computational Intelligence. Springer International Publishing, 2015. 564- 577,

with theoretical background for this package is provided below.

[http://link.springer.com/chapter/10.1007/978-3-319-19222-2\\_47](http://link.springer.com/chapter/10.1007/978-3-319-19222-2_47)

#### Examples

```
measure(0.1,0.7)
```

```
measure(0.1,0.7,function(x,y){y-x})
```

```
l<-list(s=0.1,acc=0.78,f=function(x,y){abs(x-y)},err=0.02)
as.measure(l)
```

```
v<-c("a","b")
as.measure(v)
```

```
l<-list(s=0.1,acc=0.78,f=function(x,y){abs(x-y)},err=0.02)
is.measure(l)
res<-as.measure(l)
is.measure(res)
```
measure.default *Measure*

#### Description

measure creates an object of class c("measure", "list").

#### Usage

```
## Default S3 method:
measure(s, acc, f = function(x, y) { abs(x - y) })
```
#### Arguments

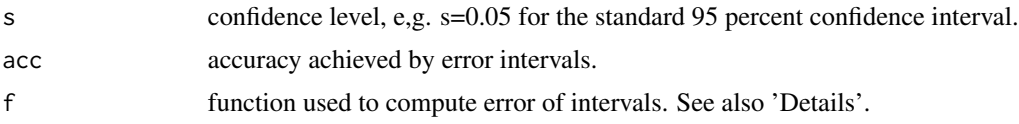

# Value

Returns an object of class  $c("measure", "list")$  with information regarding the error of a set of intervals.

#### Author(s)

Jesus Prada, <jesus.prada@estudiante.uam.es>

# References

Link to the scientific paper

Prada, Jesus, and Jose Ramon Dorronsoro. "SVRs and Uncertainty Estimates in Wind Energy Prediction." Advances in Computational Intelligence. Springer International Publishing, 2015. 564- 577,

with theoretical background for this package is provided below.

[http://link.springer.com/chapter/10.1007/978-3-319-19222-2\\_47](http://link.springer.com/chapter/10.1007/978-3-319-19222-2_47)

#### Examples

```
measure(0.1,0.7)
```

```
measure(0.1,0.7,function(x,y){y-x})
```
print.df\_intervals *Printing Data Frames of Intervals*

# Description

print objects of class df\_interval.

# Usage

```
## S3 method for class 'df_intervals'
print(x, \ldots)
```
<span id="page-13-0"></span>

#### <span id="page-14-0"></span>Arguments

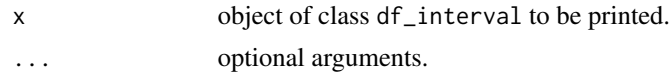

#### Author(s)

Jesus Prada, <jesus.prada@estudiante.uam.es>

# References

Link to the scientific paper

Prada, Jesus, and Jose Ramon Dorronsoro. "SVRs and Uncertainty Estimates in Wind Energy Prediction." Advances in Computational Intelligence. Springer International Publishing, 2015. 564- 577,

with theoretical background for this package is provided below.

[http://link.springer.com/chapter/10.1007/978-3-319-19222-2\\_47](http://link.springer.com/chapter/10.1007/978-3-319-19222-2_47)

# See Also

[df\\_intervals](#page-3-1)

# Examples

```
res<-df_intervals(c("l","lm","n","nm","b","w"),rep(0.1,6))
print(res)
```
print.error\_interval *Printing Error Intervals*

# Description

print objects of class error\_interval.

# Usage

```
## S3 method for class 'error_interval'
print(x, \ldots)
```
#### Arguments

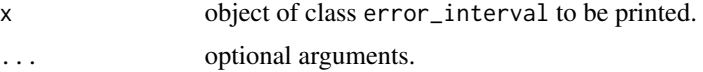

#### Author(s)

Link to the scientific paper

Prada, Jesus, and Jose Ramon Dorronsoro. "SVRs and Uncertainty Estimates in Wind Energy Prediction." Advances in Computational Intelligence. Springer International Publishing, 2015. 564- 577,

with theoretical background for this package is provided below.

[http://link.springer.com/chapter/10.1007/978-3-319-19222-2\\_47](http://link.springer.com/chapter/10.1007/978-3-319-19222-2_47)

# See Also

[error\\_interval](#page-6-1)

#### Examples

```
res<-error_interval(rnorm(10))
print(res)
```
print.measure *Printing Measures*

# Description

print objects of class measure.

# Usage

## S3 method for class 'measure'  $print(x, \ldots)$ 

#### Arguments

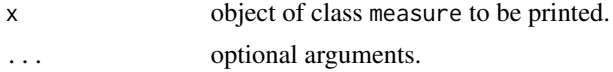

#### Author(s)

Jesus Prada, <jesus.prada@estudiante.uam.es>

#### References

Link to the scientific paper

Prada, Jesus, and Jose Ramon Dorronsoro. "SVRs and Uncertainty Estimates in Wind Energy Prediction." Advances in Computational Intelligence. Springer International Publishing, 2015. 564- 577,

with theoretical background for this package is provided below.

[http://link.springer.com/chapter/10.1007/978-3-319-19222-2\\_47](http://link.springer.com/chapter/10.1007/978-3-319-19222-2_47)

<span id="page-15-0"></span>

# <span id="page-16-0"></span>print.summary.error\_interval 17

#### See Also

[measure](#page-11-1)

#### Examples

```
res<-measure(0.1,0.7)
print(res)
```
print.summary.error\_interval *Printing Error Intervals Summaries*

# Description

print objects of class summary.error\_interval.

#### Usage

```
## S3 method for class 'summary.error_interval'
print(x, \ldots)
```
# Arguments

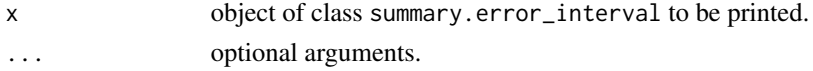

# Author(s)

Jesus Prada, <jesus.prada@estudiante.uam.es>

# References

Link to the scientific paper

Prada, Jesus, and Jose Ramon Dorronsoro. "SVRs and Uncertainty Estimates in Wind Energy Prediction." Advances in Computational Intelligence. Springer International Publishing, 2015. 564- 577,

with theoretical background for this package is provided below.

[http://link.springer.com/chapter/10.1007/978-3-319-19222-2\\_47](http://link.springer.com/chapter/10.1007/978-3-319-19222-2_47)

# See Also

[summary](#page-0-0) [error\\_interval](#page-6-1)

# Examples

```
res<-error_interval(rnorm(10))
summary(res)
```
<span id="page-17-0"></span>print.summary.measure *Printing Measures Summaries*

#### Description

print objects of class summary.measure.

#### Usage

```
## S3 method for class 'summary.measure'
print(x, \ldots)
```
# Arguments

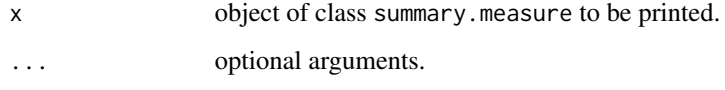

# Author(s)

Jesus Prada, <jesus.prada@estudiante.uam.es>

# References

Link to the scientific paper

Prada, Jesus, and Jose Ramon Dorronsoro. "SVRs and Uncertainty Estimates in Wind Energy Prediction." Advances in Computational Intelligence. Springer International Publishing, 2015. 564- 577,

with theoretical background for this package is provided below.

[http://link.springer.com/chapter/10.1007/978-3-319-19222-2\\_47](http://link.springer.com/chapter/10.1007/978-3-319-19222-2_47)

### See Also

[summary](#page-0-0) [measure](#page-11-1)

# Examples

```
res<-measure(0.1,0.7)
summary(res)
```
# <span id="page-18-2"></span><span id="page-18-1"></span><span id="page-18-0"></span>Description

p\_laplace computes the probability density function of a random variable that has a Laplace distribution with parameters  $\mu$  and  $\sigma$ .

p\_gaussian computes the probability density function of a random variable that has a Gaussian distribution with parameters  $\mu$  and  $\sigma^2$ .

p\_beta computes the probability density function of a random variable that has a Beta distribution with parameters  $\alpha$  and  $\beta$ .

p\_weibull computes the probability density function of a random variable that has a Weibull distribution with parameters  $\kappa$  and  $\lambda$ .

p\_moge computes the probability density function of a random variable that has a MOGE distribution with parameters  $\lambda, \alpha$  and  $\theta$ .

# Usage

 $p_{\text{labelacc}}(x, mu = 0, sigma = 1)$  $p_{gaussian}(x, mu = 0, sigma_{cual} = 1)$  $p_{\text{beta}}(x, \text{ alpha} = 1, \text{ beta} = 1)$  $p$ \_weibull(x, k = 1, lambda = 1)  $p_{\text{mog}}(x, \text{lambda} = 1, \text{alpha} = 1, \text{theta} = 1)$ 

# Arguments

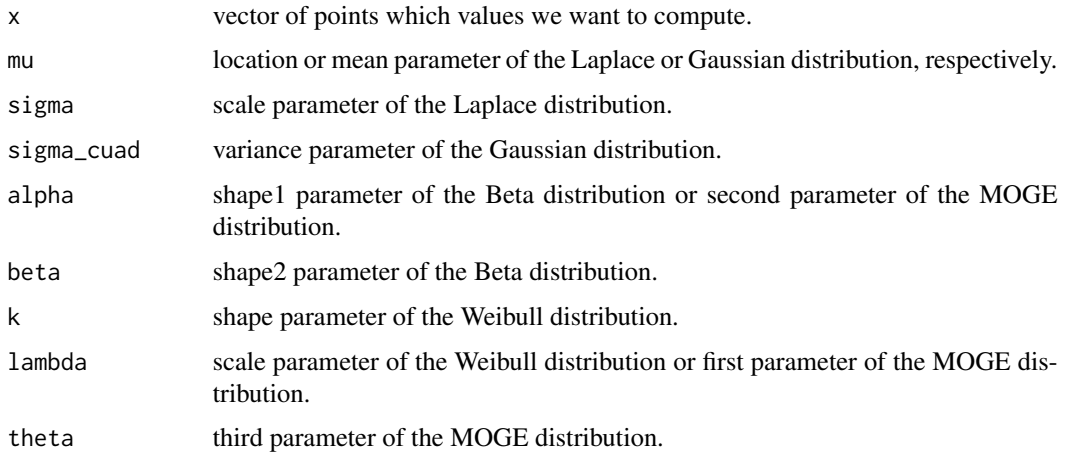

#### <span id="page-19-0"></span>Value

Returns a numeric object corresponding to the value of the probability density function for the given x and distribution parameters.

# Author(s)

Jesus Prada, <jesus.prada@estudiante.uam.es>

# References

Link to the scientific paper

Prada, Jesus, and Jose Ramon Dorronsoro. "SVRs and Uncertainty Estimates in Wind Energy Prediction." Advances in Computational Intelligence. Springer International Publishing, 2015. 564- 577,

with theoretical background for this package is provided below.

[http://link.springer.com/chapter/10.1007/978-3-319-19222-2\\_47](http://link.springer.com/chapter/10.1007/978-3-319-19222-2_47)

# See Also

[dlaplace](#page-0-0)

[dnorm](#page-0-0)

[dbeta](#page-0-0)

[dweibull](#page-0-0)

# Examples

```
p_laplace(0.3)
p_laplace(0.3,mu=0.35,sigma=0.2)
```
p\_gaussian(0.3) p\_gaussian(0.3,mu=0.35,sigma\_cuad=0.2)

p\_beta(0.3) p\_beta(0.3,alpha=0.35,beta=0.2)

p\_weibull(0.3) p\_weibull(0.3,k=0.35,lambda=0.2)

```
p_{\text{moge}}(0.3)p_moge(0.3,lambda=0.2,alpha=0.3,theta=0.4)
```
<span id="page-20-0"></span>sort\_distributions *Sort Distributions by Better Error Intervals*

# Description

sort\_distributions orders a given set of distribution assumptions in order of intervals accuracy error in ascending or descending order.

#### Usage

```
sort_distributions(phi, errors, dists = c("n", "nm", "l", "lm", "w", "b",
  "moge"), decreasing = FALSE, ...)
```
# Arguments

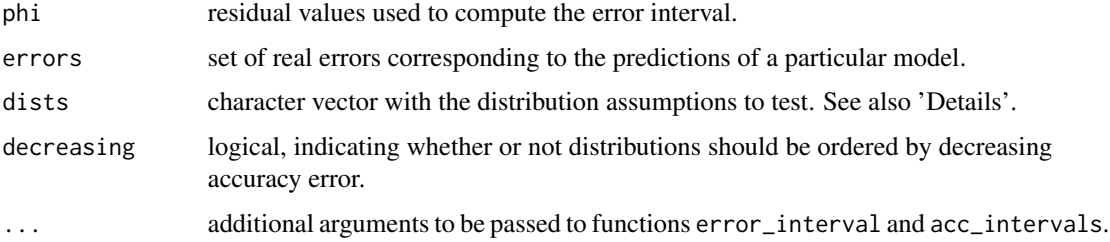

#### Details

Allowed distribution assumptions are:

- "n": Zero-mu Gaussian
- "nm": General Gaussian
- "l": Zero-mu Laplace
- "lm": General Laplace
- "b": Beta
- "w": Weibull
- "moge": Moge

# Value

Returns an object of class c("df\_intervals", "data.frame") with information of the distribution assumptions ordered by accuracy error.

# Author(s)

<span id="page-21-0"></span>Link to the scientific paper

Prada, Jesus, and Jose Ramon Dorronsoro. "SVRs and Uncertainty Estimates in Wind Energy Prediction." Advances in Computational Intelligence. Springer International Publishing, 2015. 564- 577,

with theoretical background for this package is provided below.

[http://link.springer.com/chapter/10.1007/978-3-319-19222-2\\_47](http://link.springer.com/chapter/10.1007/978-3-319-19222-2_47)

#### See Also

[df\\_intervals](#page-3-1) [error\\_interval](#page-6-1) [acc\\_intervals](#page-1-1) [order](#page-0-0)

# Examples

sort\_distributions(rnorm(10),rnorm(10),decreasing=TRUE)

summary.error\_interval

*Error Intervals Summaries*

# Description

summary produces summaries for objects of class error\_interval.

#### Usage

```
summary.error_interval(object, ...)
```
# Arguments

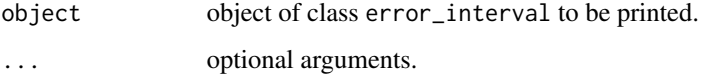

# Value

Object of class c("summary.error\_interval","list") corresponding to the summary of x.

# Author(s)

<span id="page-22-0"></span>Link to the scientific paper

Prada, Jesus, and Jose Ramon Dorronsoro. "SVRs and Uncertainty Estimates in Wind Energy Prediction." Advances in Computational Intelligence. Springer International Publishing, 2015. 564- 577,

with theoretical background for this package is provided below.

[http://link.springer.com/chapter/10.1007/978-3-319-19222-2\\_47](http://link.springer.com/chapter/10.1007/978-3-319-19222-2_47)

#### See Also

[error\\_interval](#page-6-1)

# Examples

```
res<-error_interval(rnorm(10))
summary(res)
```
summary.measure *Measures Summaries*

# Description

summary produces summaries for objects of class measure.

#### Usage

```
summary.measure(object, ...)
```
# Arguments

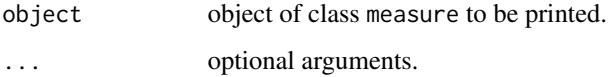

# Value

```
Object of class c("summary.measure","list") corresponding to the summary of x.
```
# Author(s)

Link to the scientific paper

Prada, Jesus, and Jose Ramon Dorronsoro. "SVRs and Uncertainty Estimates in Wind Energy Prediction." Advances in Computational Intelligence. Springer International Publishing, 2015. 564- 577,

with theoretical background for this package is provided below.

[http://link.springer.com/chapter/10.1007/978-3-319-19222-2\\_47](http://link.springer.com/chapter/10.1007/978-3-319-19222-2_47)

# See Also

[measure](#page-11-1)

# Examples

res<-measure(0.1,0.7) summary(res)

<span id="page-23-0"></span>

# <span id="page-24-0"></span>Index

```
acc_intervals, 2, 4, 22
as.df_intervals (df_intervals), 4
as.error_interval (error_interval), 7
as.measure (measure), 12
```
best\_distribution, [3](#page-2-0)

dbeta, *[20](#page-19-0)* df\_intervals, *[4](#page-3-0)*, [4,](#page-3-0) *[15](#page-14-0)*, *[22](#page-21-0)* df\_intervals.default, [6](#page-5-0) dlaplace, *[20](#page-19-0)* dnorm, *[20](#page-19-0)* dweibull, *[20](#page-19-0)*

error\_interval, *[3,](#page-2-0) [4](#page-3-0)*, [7,](#page-6-0) *[11](#page-10-0)*, *[16,](#page-15-0) [17](#page-16-0)*, *[22,](#page-21-0) [23](#page-22-0)* error\_interval.default, [8](#page-7-0)

```
int_beta (int_lap), 9
int_gau (int_lap), 9
int_gau_mu (int_lap), 9
int_lap, 9
int_lap_mu (int_lap), 9
int_moge (int_lap), 9
int_weibull (int_lap), 9
is.df_intervals (df_intervals), 4
is.error_interval (error_interval), 7
is.measure (measure), 12
```
measure, *[3](#page-2-0)*, [12,](#page-11-0) *[17,](#page-16-0) [18](#page-17-0)*, *[24](#page-23-0)* measure.default, [13](#page-12-0) multiroot, *[10,](#page-9-0) [11](#page-10-0)*

order, *[22](#page-21-0)*

```
p_beta, 11
p_beta (p_laplace), 19
p_gaussian, 11
p_gaussian (p_laplace), 19
p_laplace, 11, 19
p_moge, 11
p_moge (p_laplace), 19
```
p\_weibull, *[11](#page-10-0)* p\_weibull *(*p\_laplace*)*, [19](#page-18-0) print.df\_intervals, [14](#page-13-0) print.error\_interval, [15](#page-14-0) print.measure, [16](#page-15-0) print.summary.error\_interval, [17](#page-16-0) print.summary.measure, [18](#page-17-0)

sort\_distributions, [21](#page-20-0) summary, *[17,](#page-16-0) [18](#page-17-0)* summary.error\_interval, [22](#page-21-0) summary.measure, [23](#page-22-0)